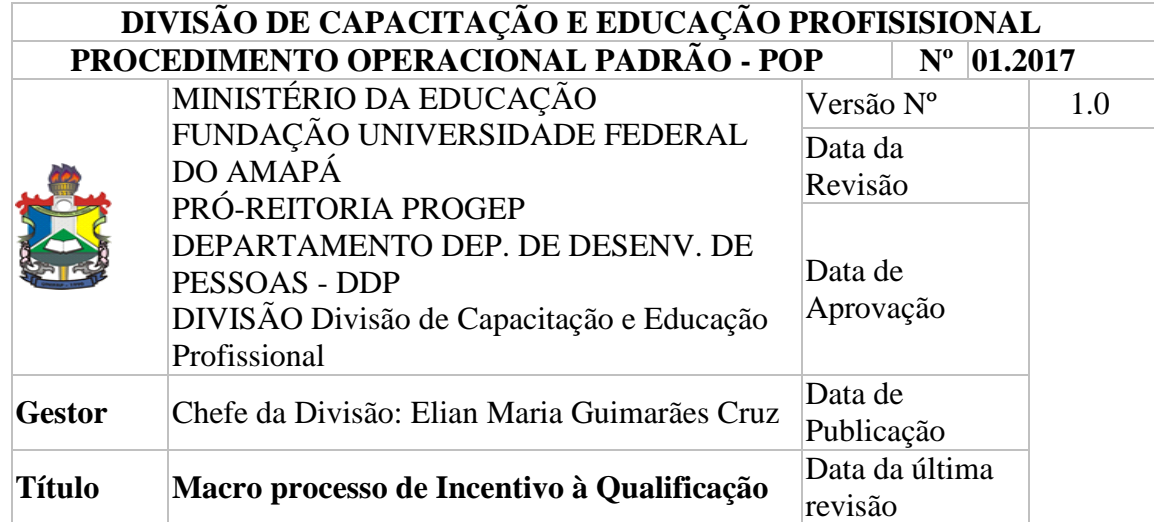

# • *Descrição*

É o percentual calculado sobre o padrão de vencimento percebido pelo servidor que possuir **educação formal superior** ao exigido para o cargo de que é titular.

## • *Objetivos*

A obtenção de diploma/certificado de educação formal, quando excederem a exigência de escolaridade mínima para o cargo do qual o servidor é titular.

#### • *Público-Alvo:*

Essa atividade tem como público-alvo os servidores técnico-administrativos.

#### • *Pré-requisitos:*

Utilização do sistema SIGRH e SIAPE, planilha de acompanhamento, papel, impressora, internet.

#### • *Responsáveis:*

## • *LISTA DE CONTATOS:*

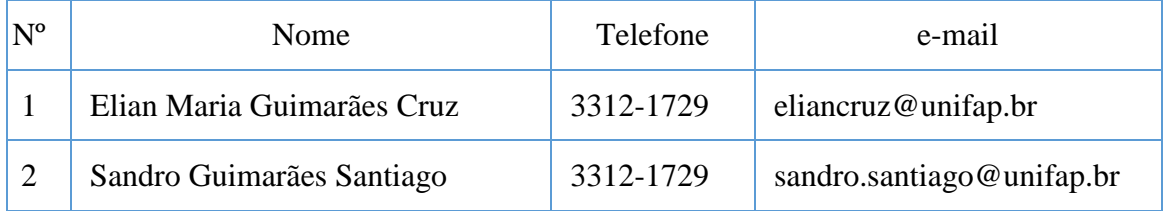

# • *Atividades:*

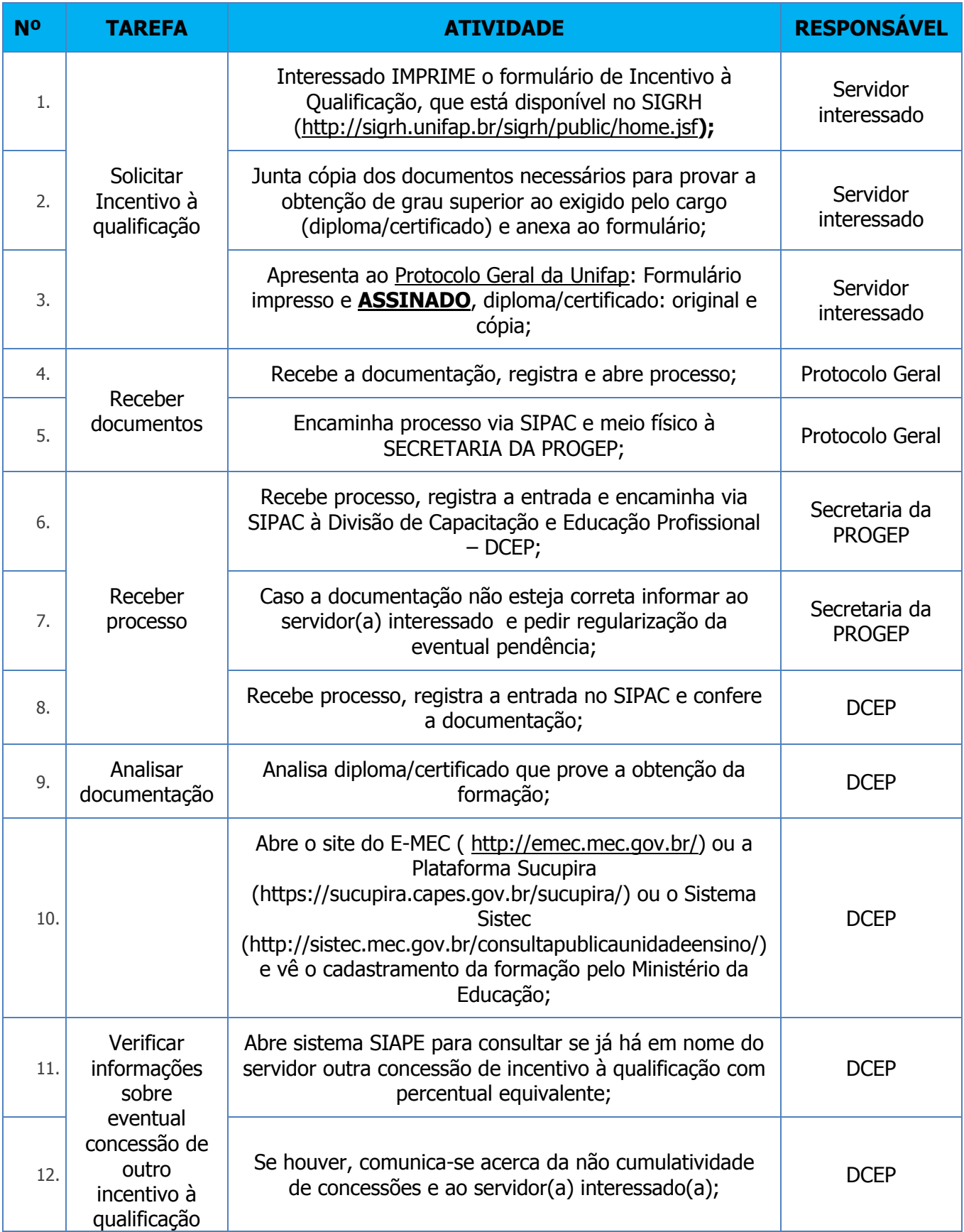

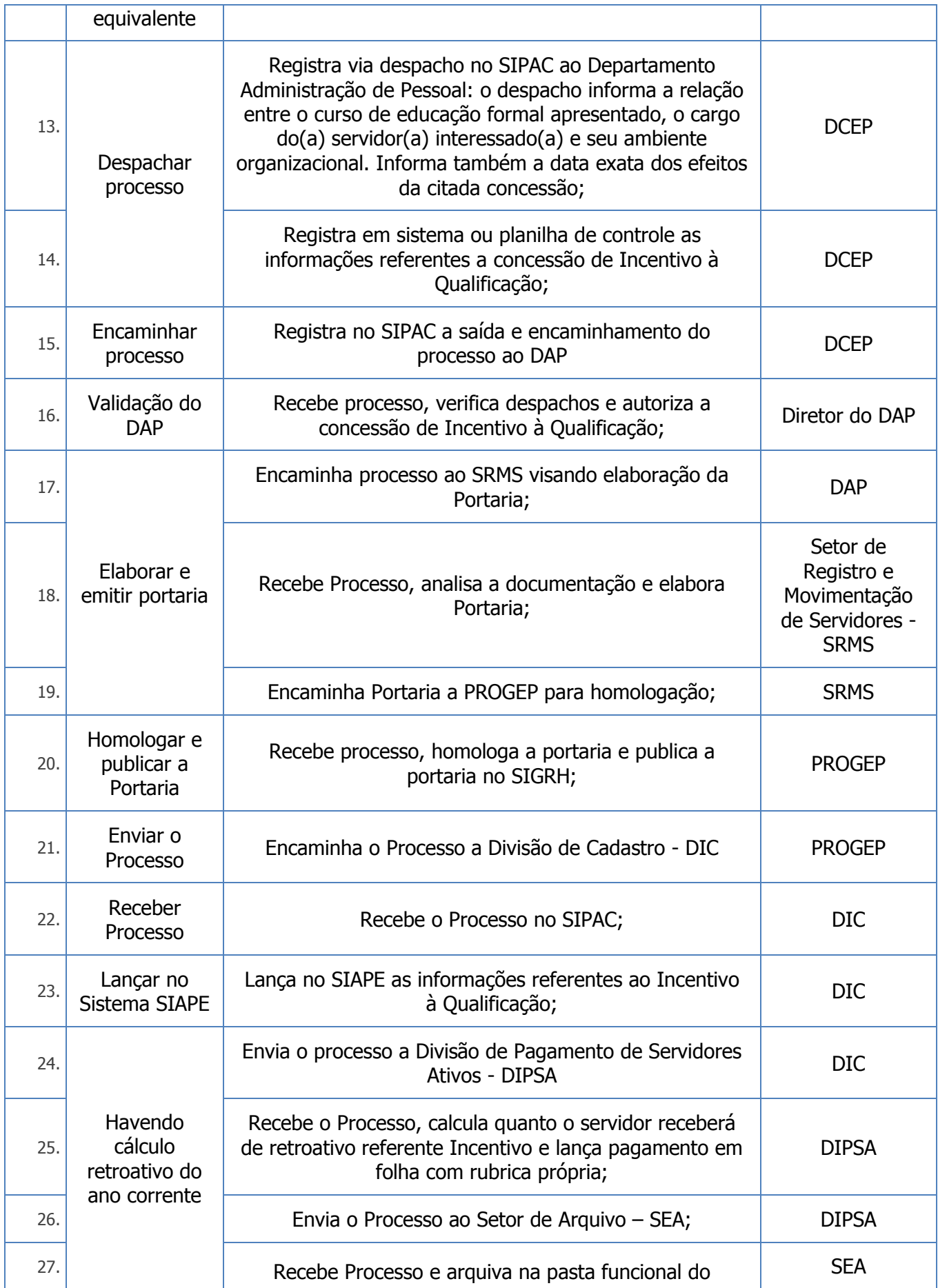

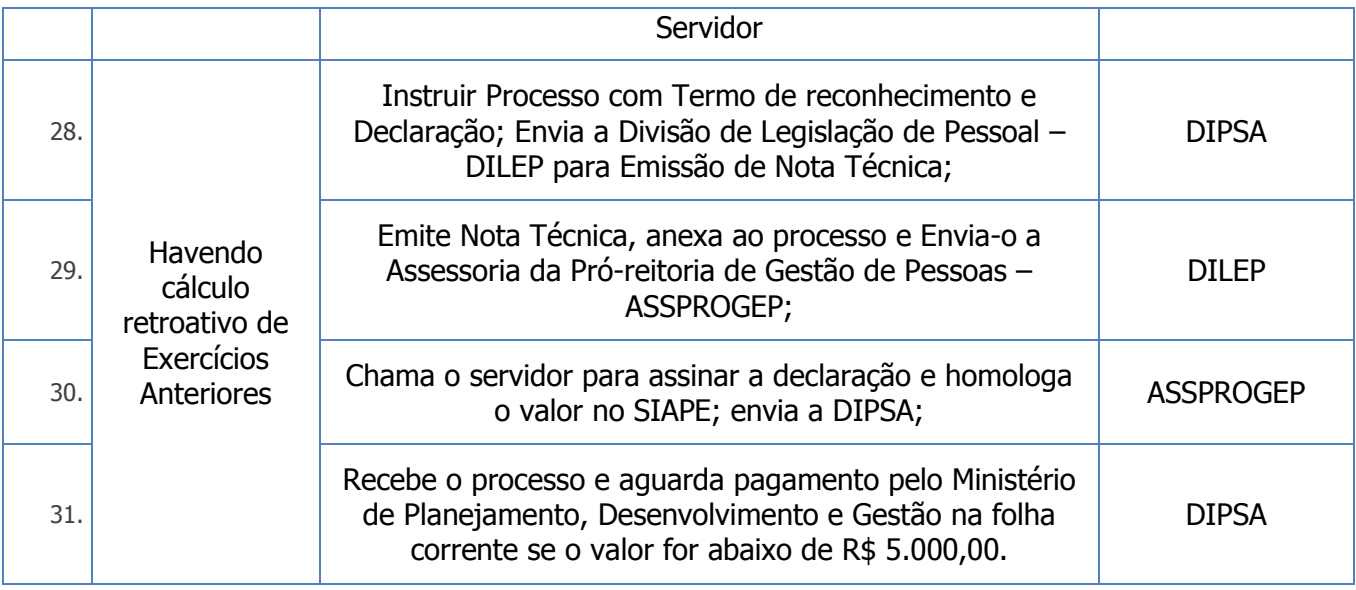

# • *Material de Suporte:*

Sistemas SIAPE e SIGRH

• *Referências:*

- LEI 8.112/90; Lei 11.091/2005; Decreto 5.824/2006; Decreto 5.707/2006; Decreto 5.825/2006